Dror Bar - Natan: Classes: 2007-08: Geometry and Topology:

## Shadows of the Cantor Aerogel

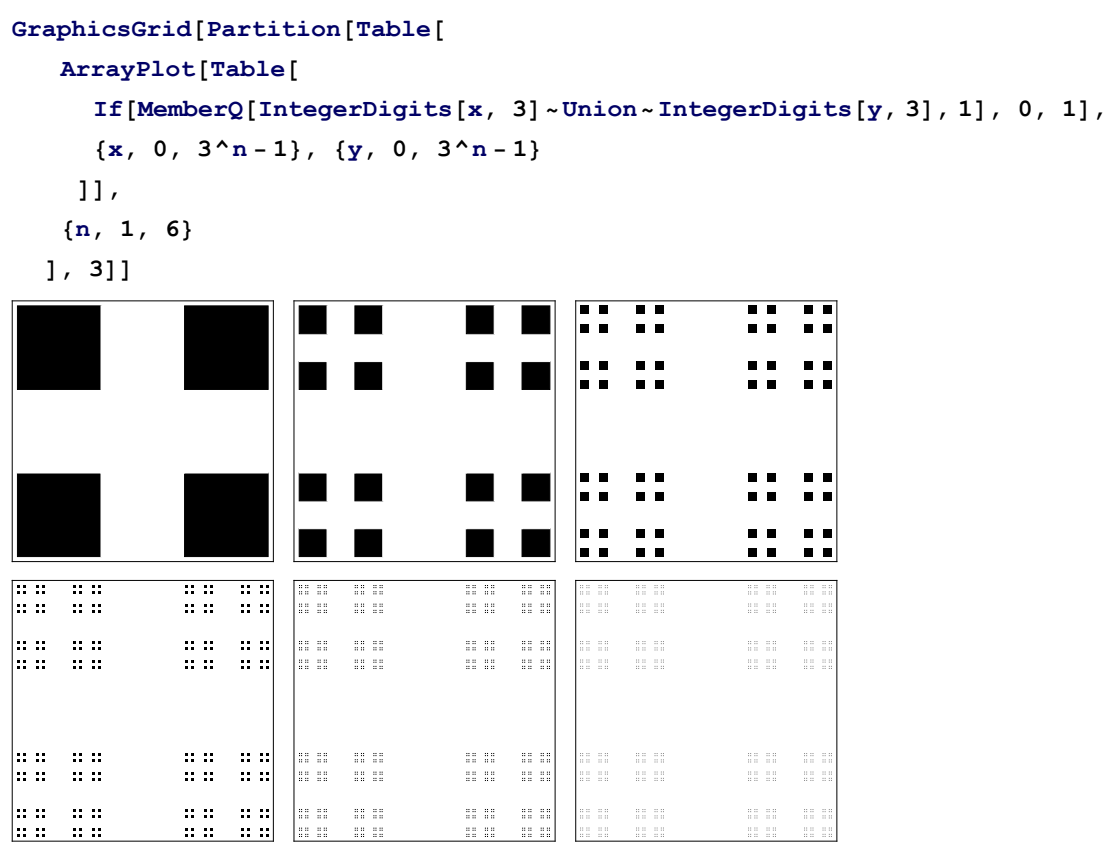

**CC[0] = Line[{{0, 0}, {1, 1}}]; Graphics[CC[0]]**

```
Evolve[Line[\{a_1, b_1\}]: Module[\{v, n\}v = b - a; n = \{-v[[2]], v[[1]]\};\{\text{Line}\left[\left\{a, a + v/3\right\}\right], \text{Line}\left[\left\{a + 2 v/3, b\right\}\right],
         \text{Line}\left[\left\{a+\frac{\nu}{3}+n\right/3, a+2\frac{\nu}{3}+n\right\}\right],\text{Line}\left[\left\{a + \frac{v}{3} - n\right. \middle| 3, a + 2\frac{v}{3} - n\right. \middle| 3\right]\vert \cdot \vert;
CC[n_] := CC[n] = CC[n-1] /. l_Line := Evolve[l];
CC[1]
\{\text{Line}\big[\{0, 0\}, \big\{\frac{1}{n}\big\}]3
                                    \frac{1}{\sqrt{2}}3
                                           \{\}\big\}, Line \{\{\frac{2}{\}\}3
                                                                       \frac{2}{1}3
                                                                             \{1, 1\}\big\}\big|,
   Line\lceil \{\binom 0, \ \frac 2 -3
                          \}, \ \{\frac{1}{ }3
                                     , 1} } , Line \{\{\frac{2}{\cdots}\}3
                                                                       , 0\}, \{1, \frac{1}{1}\}3
                                                                                             \{\} | \}
```
## **Graphics[CC[3]]** 11 - 11 - - - 11 - 11<br>11 - 11 - - - - 11 - 11

)<br>11 | 11 | 11 | 11<br>11 | 11 | 11 | 11 

**v = {0.6, 0.8};**

## **basepoints = Sort[Flatten[CC[3] /. Line[{**a\_**, \_}] ⧴** a**.v]]**

{0., 0.0444444, 0.0592593, 0.103704, 0.133333, 0.177778, 0.177778, 0.192593, 0.222222, 0.237037, 0.237037, 0.281481, 0.311111, 0.355556, 0.37037, 0.4, 0.414815, 0.444444, 0.459259, 0.503704, 0.533333, 0.533333, 0.577778, 0.577778, 0.577778, 0.592593, 0.592593, 0.622222, 0.637037, 0.637037, 0.637037, 0.666667, 0.681481, 0.711111, 0.711111, 0.711111, 0.725926, 0.755556, 0.755556, 0.77037, 0.77037, 0.77037, 0.814815, 0.814815, 0.844444, 0.888889, 0.903704, 0.933333, 0.948148, 0.977778, 0.992593, 1.03704, 1.06667, 1.11111, 1.11111, 1.12593, 1.15556, 1.17037, 1.17037, 1.21481, 1.24444, 1.28889, 1.3037, 1.34815}

```
Measure[b, 1] := 1 + \text{Sum}[Min[l, b[[i]] - b[[i - 1]]],
      {i, 2, Length[b]}
    ];
Measure[basepoints, v. {1, 1} /3^2 3<sup>}</sup>
1.4
CCShadow[n_1, t_2] : Module\left[\{v, \text{basepoints}\}\right]v = {Cos[t], Sin[t]};
    basepoints = \text{Sort}[\text{Flatten}[\text{CC}[n] / \text{Line}[\{a_1, 0\}] : a_1, b_2] : \text{Text}[\{a_2, 0\}];
    Measurebasepoints, v. \{1, 1\} \left/ 3^n n\right];
{CCShadow[3, 0], CCShadow[3, Pi / 4]}
\{\frac{8}{27}, \sqrt{2}\}
```
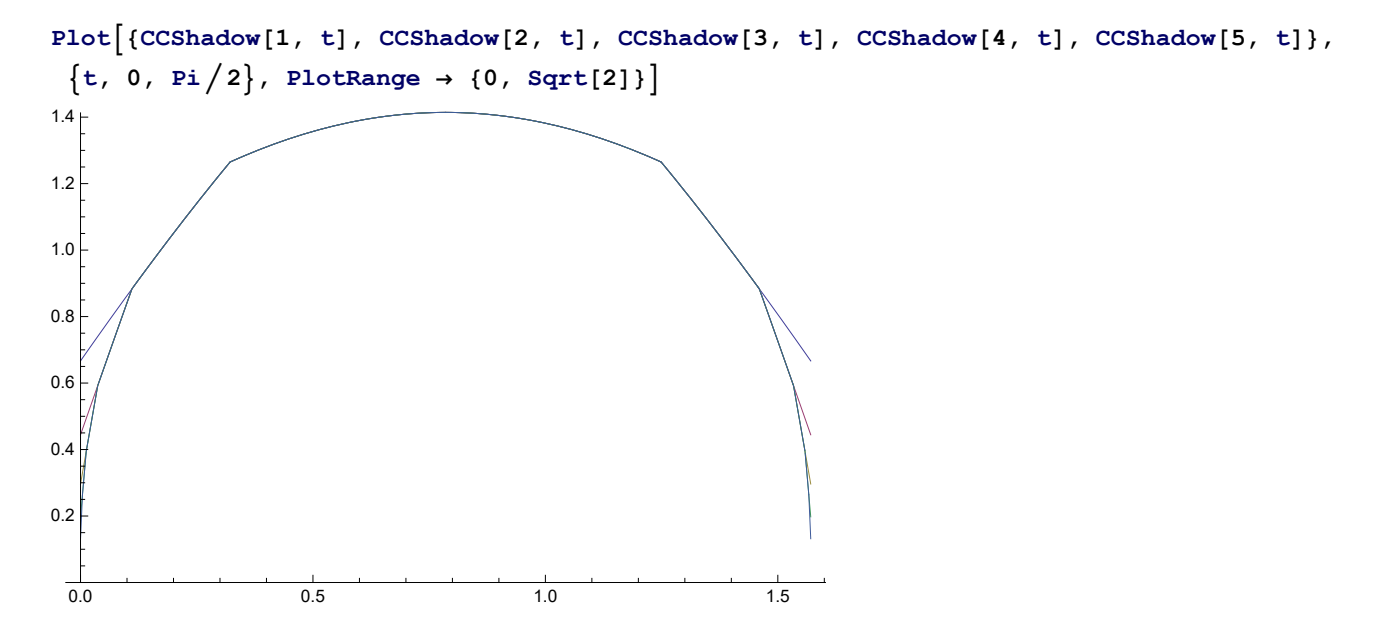